# Politechnika Krakowska im. Tadeusza Kościuszki

# KARTA PRZEDMIOTU

obowiązuje studentów rozpoczynających studia w roku akademickim 2023/2024

Wydział Informatyki i Telekomunikacji

Kierunek studiów: Informatyka Profil: Ogólnoakademicki

Forma sudiów: niestacjonarne **Kod kierunku: I** 

Stopień studiów: I

Specjalności: Brak specjalności

### 1 Informacje o przedmiocie

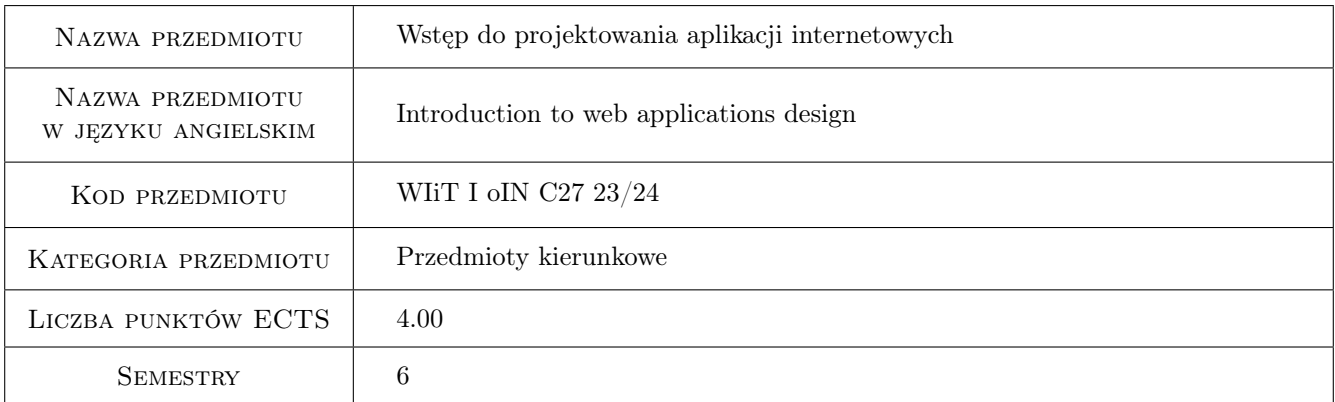

# 2 Rodzaj zajęć, liczba godzin w planie studiów

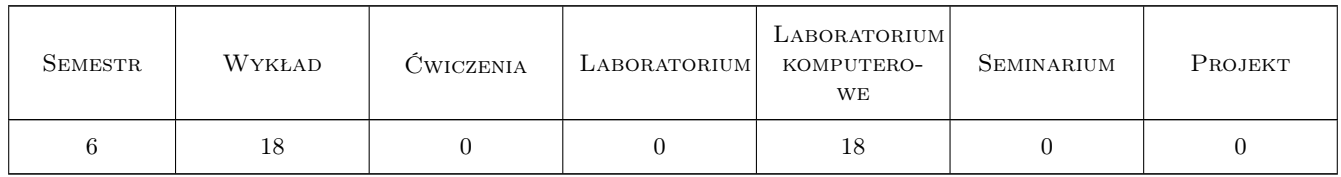

### 3 Cele przedmiotu

- Cel 1 Przedmiot ma na celu pokazać jak powstają aplikacje internetowe, jaka jest ich droga od idei przez implementacje, testy aż po wdrożenie.
- Cel 2 Celem przedmiotu jest zapoznanie studentów z językiem programowania umożliwiającym tworzenie aplikacji internetowych po stronie serwera takim jak PHP oraz technologiami Web Core pozwalającymi na tworzenie aplikacji po stronie klienta (HTML, CSS, JavaScript) wraz z bazą danych PostgreSQL.

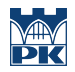

Cel 3 Celem przedmiotu jest nauczenie studentów tworzenia użytkowych aplikacji internetowych, w tym zwrócenie szczególnej uwagi na bezpieczeństwo, jak również problemy wynikające z dostępu do danych przez wielu użytkowników w jednakowym czasie.

# 4 Wymagania wstępne w zakresie wiedzy, umiejętności i innych **KOMPETENCJI**

- 1 Znajomość minimum jednego obiektowego języka programowania.
- 2 Podstawowa wiedza z zakresu projektowania baz danych, w tym znajomość podstawowych komend języka SQL.
- 3 Podstawowa wiedza z zakresu użytkowania systemu operacyjnego Linux.
- 4 Podstawowa wiedza dotycząca systemu kontroli wersji GIT.
- 5 Znajomość języka angielskiego w stopniu umożliwiającym studiowanie literatury i uczestnictwo w zajęciach.

## 5 Efekty kształcenia

- EK1 Wiedza Zapoznanie z najpopularniejszymi technologiami programowania aplikacji internetowych: HTML, CSS, JavaScript, PHP. Utrwalenie wiadomości z zakresu relacyjnych baz danych, w szczególności zagadnień dotyczących transakcji bazodanowych (w tym poziomów izolacji transakcji), tworzenia: procedur, funkcji, wyzwalaczy, zdarzeń oraz partycji.
- EK2 Umiejętności Umiejętność doboru technologii do wymagań aplikacji. Projektowanie prototypów aplikacji w oparciu o narzędzia Adobe Xd oraz Figma. Rozwój umiejętności pracy nad projektem z wykorzystaniem repozytorium git.
- EK3 Umiejętności Umiejętność tworzenia od podstaw użytkowych aplikacji internetowych z uwzględnieniem reguł bezpieczeństwa w szczególności dotyczących nieautoryzowanego dostępu do danych, walidacji danych, autentykacji użytkownika, hashowanie hasła.
- EK4 Kompetencje społeczne Student rozumie potrzebę ciągłego dokształcania się zawodowego i rozwoju osobistego. Dokonuje samooceny własnych kompetencji, wyznacza kierunki własnego rozwoju i kształcenia. Samodzielnie podejmuje refleksje dotyczące etyki w odniesieniu do wykonywanej pracy.

# 6 Treści programowe

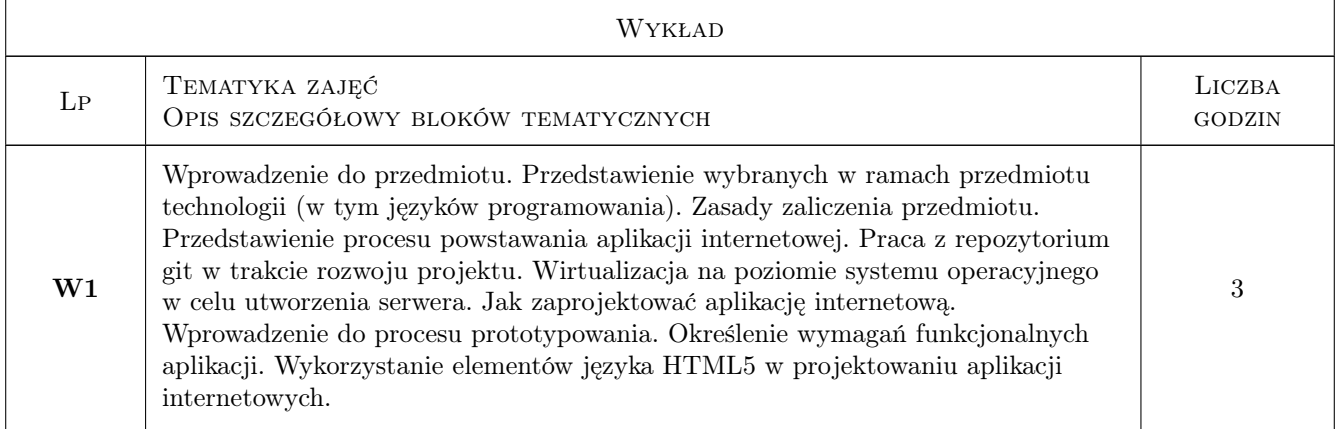

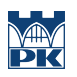

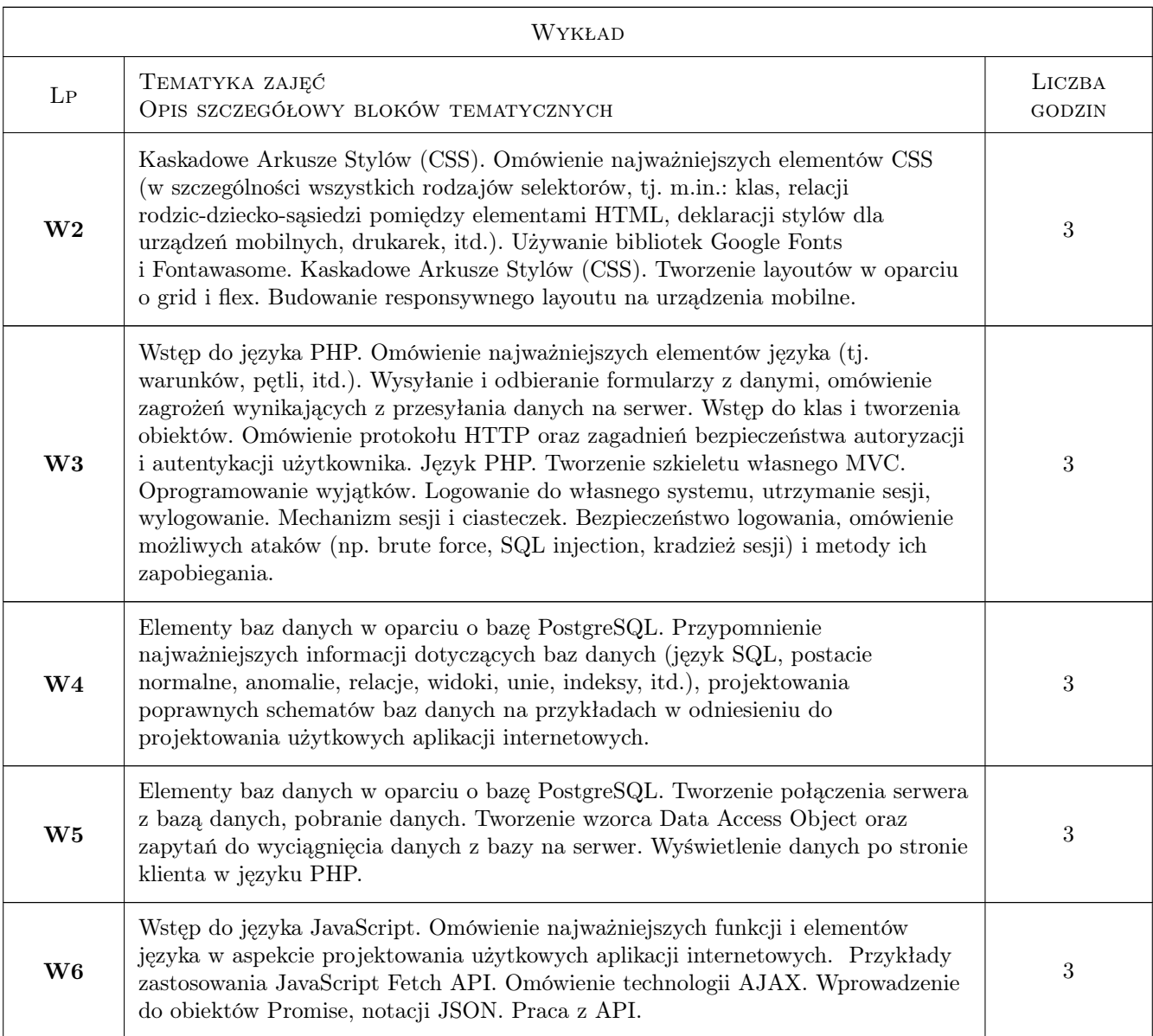

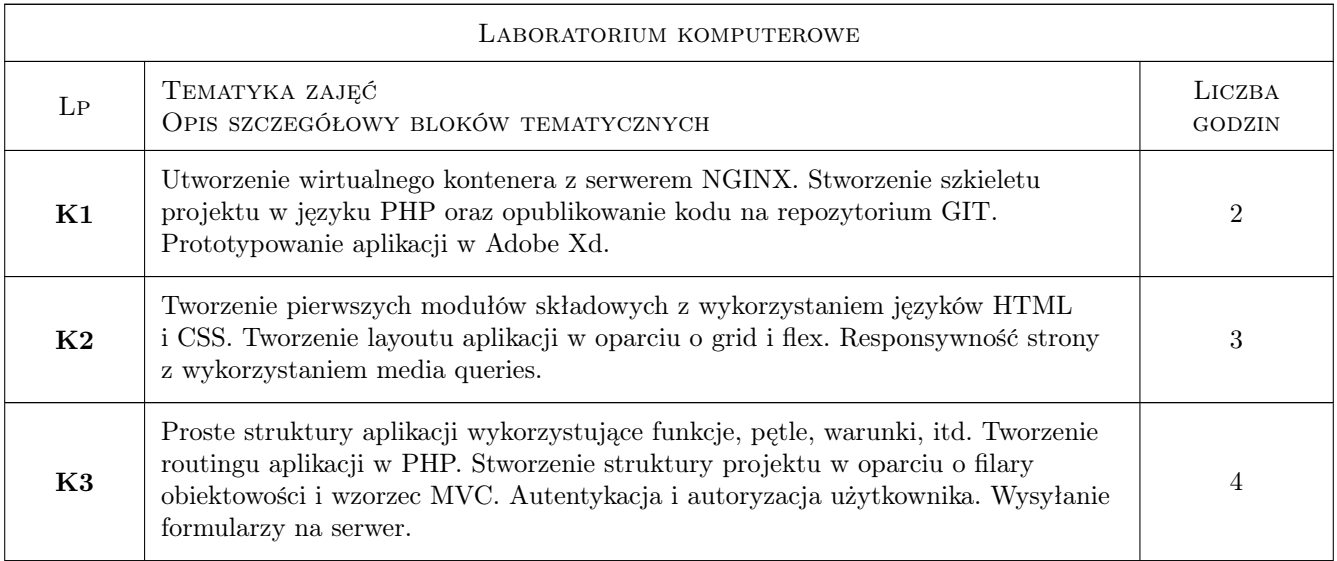

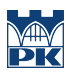

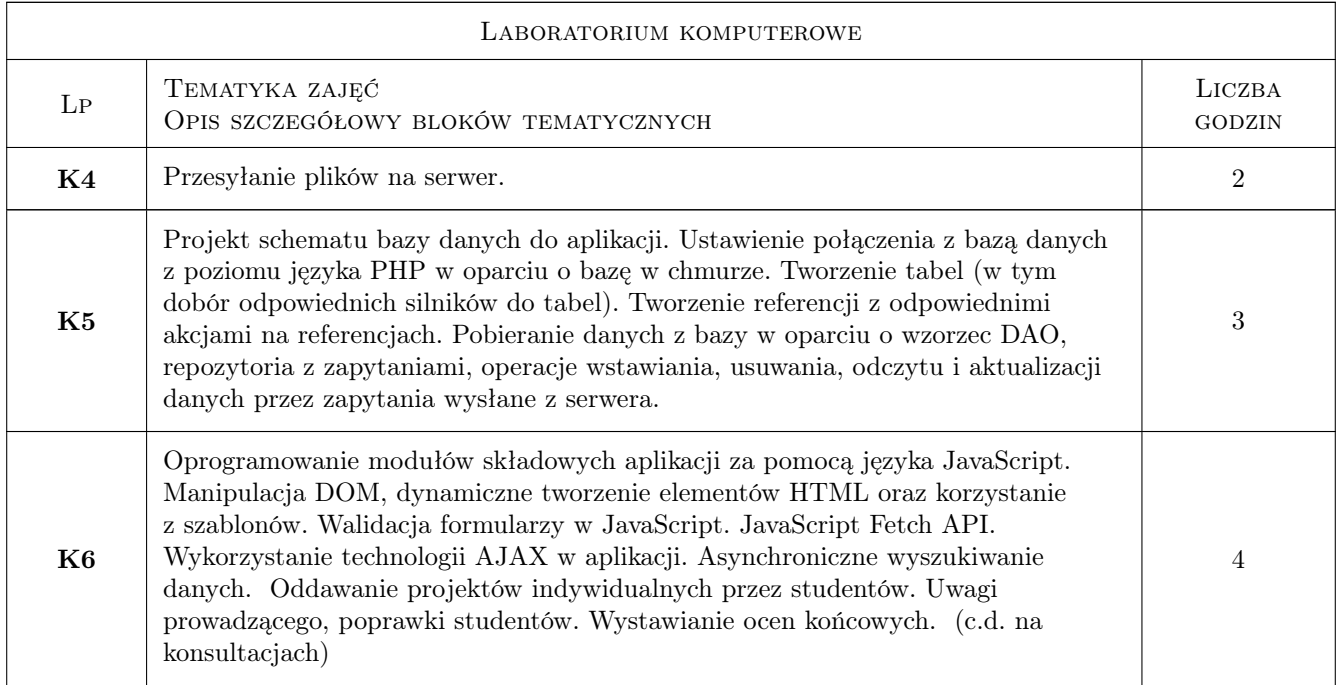

# 7 Narzędzia dydaktyczne

- N1 Wykłady
- N2 Ćwiczenia laboratoryjne
- N3 Prezentacje multimedialne
- N4 Dyskusja
- N5 Quizy
- N6 Gry dydaktyczne
- N7 Platforma MS Teams
- N8 Platforma e-moodle

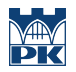

# 8 Obciążenie pracą studenta

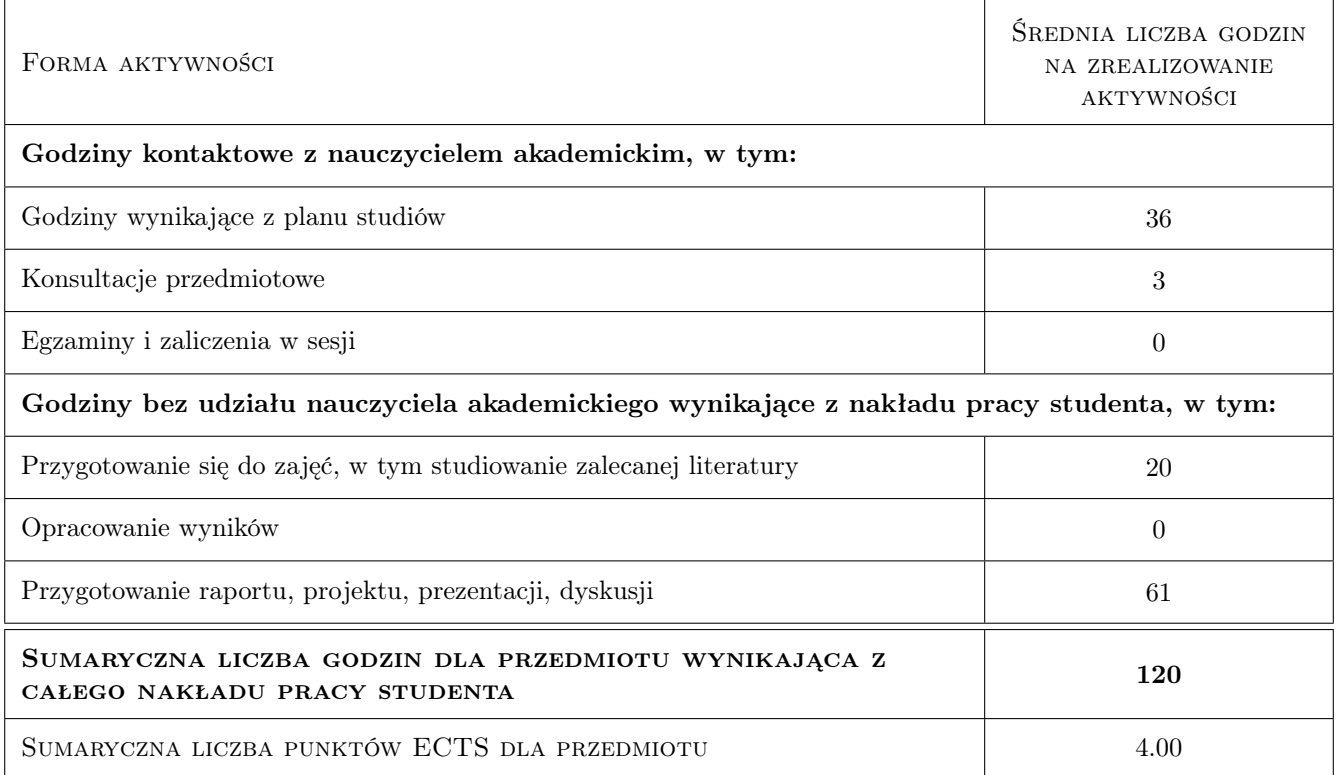

### 9 Sposoby oceny

#### Ocena formująca

- F1 Kolokwia
- F2 Odpowiedzi ustne
- F3 Projekt indywidualny

#### Ocena podsumowująca

P1 Średnia ważona ocen formujących

#### Warunki zaliczenia przedmiotu

W1 Pozytywna ocena z laboratorium

### Kryteria oceny

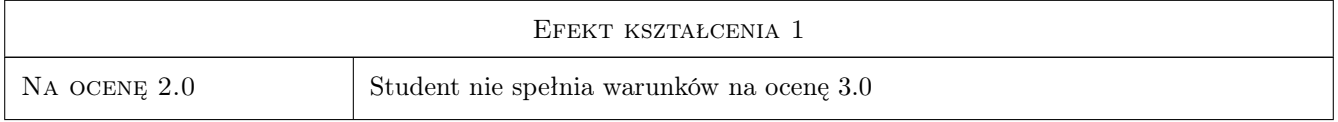

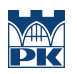

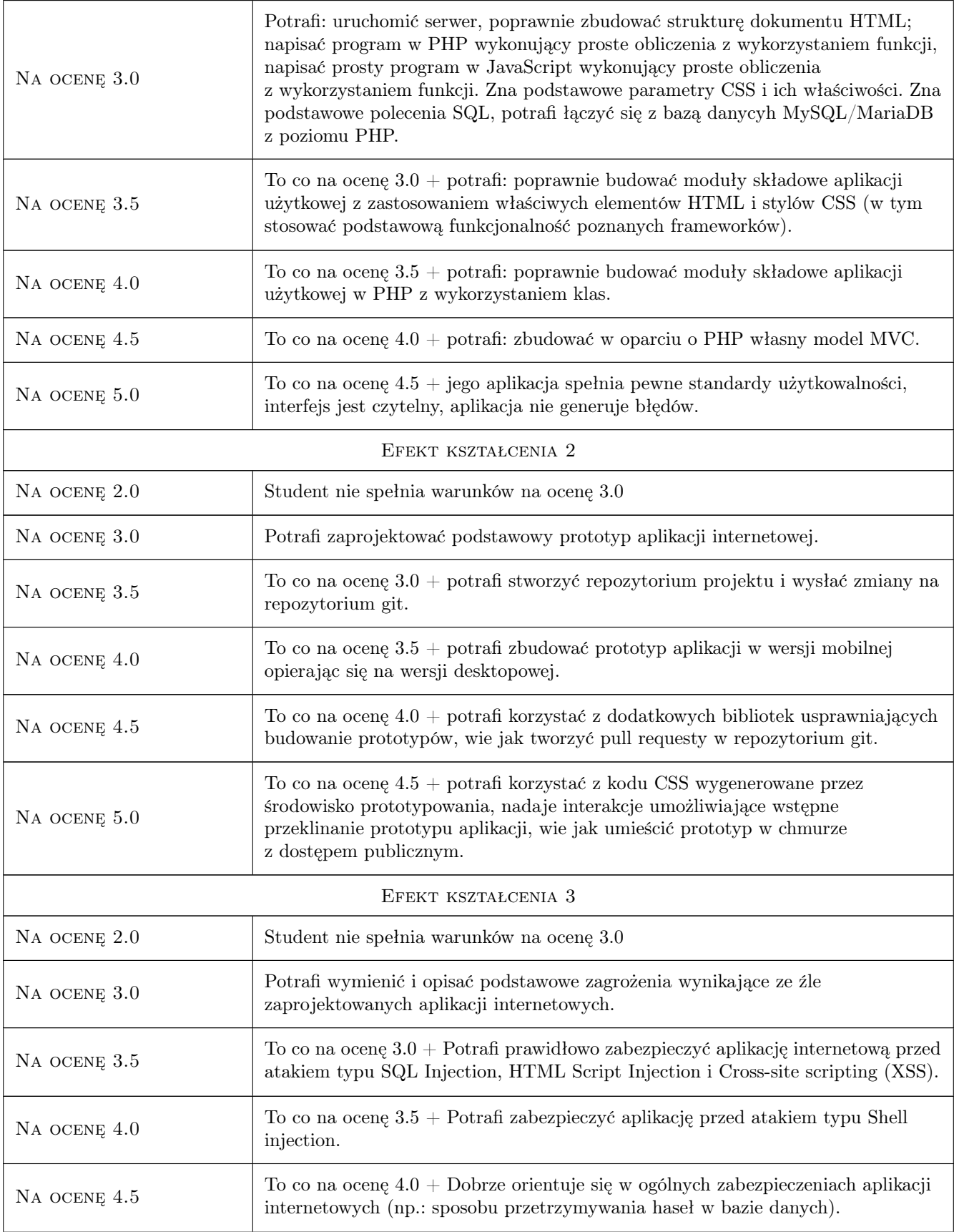

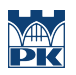

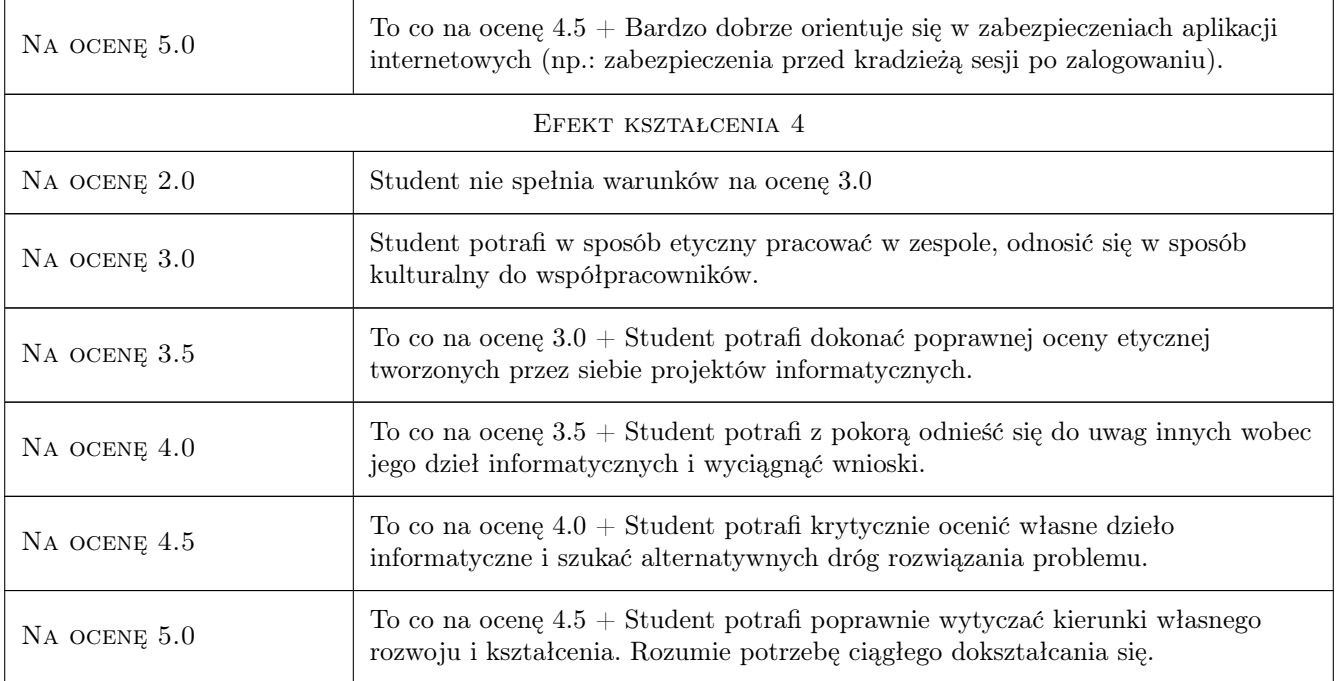

# 10 Macierz realizacji przedmiotu

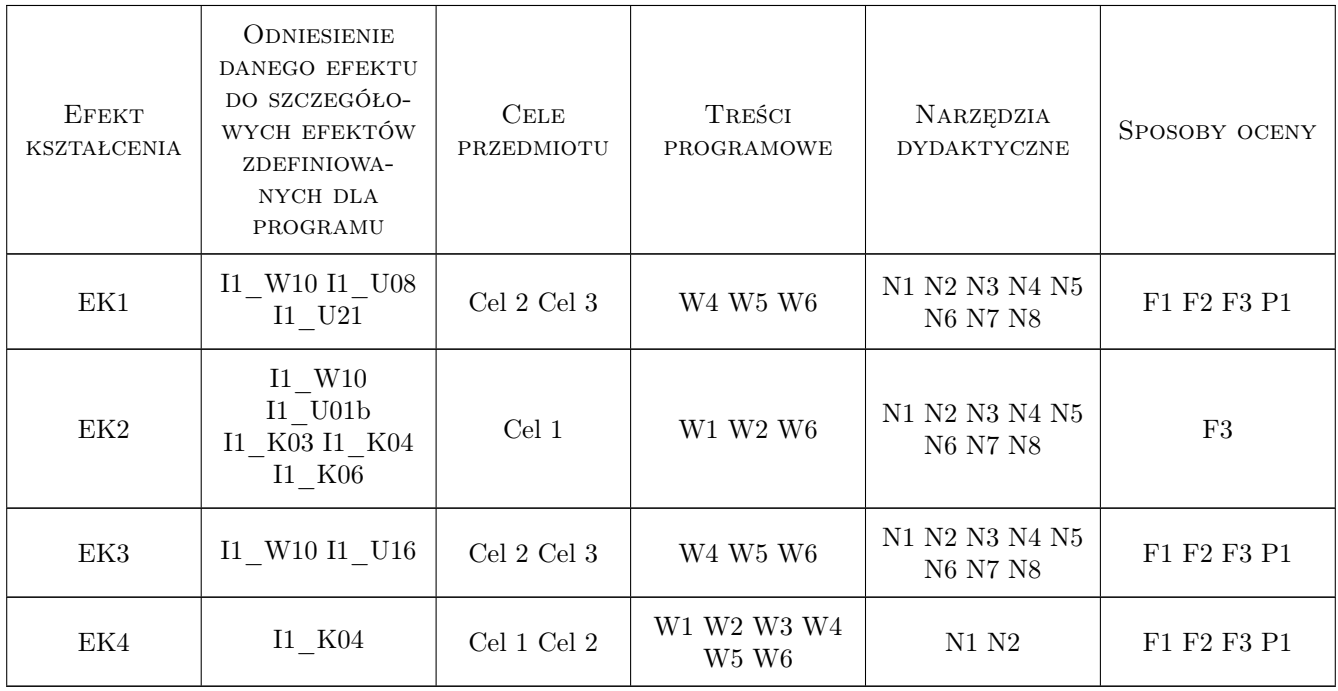

# 11 Wykaz literatury

#### Literatura podstawowa

- [2 ] Duckett J. HTML i CSS. Zaprojektuj i zbuduj witrynę WWW. Podręcznik Front End Developera, Gliwice, 2014, Helion
- [3 ] Frain B. Responsive Web Design. Projektowanie elastycznych witryn w HTML5 i CSS3, Gliwice, 2014, Helion
- [5 ] Lis M. PHP7. Praktyczny kurs, Gliwice, 2017, Helion
- $[6]$  Lavin, Peter PHP : programowanie obiektowe, Gliwice, 2007, Helion
- [7 ] Lemay L., Colburn R., Kyrnin J. HTML, CSS i JavaScript, Gliwice, 2017, Helion
- [8 ] Nicholas C. Zakas ECMAScript 6. Przewodnik po nowym standardzie języka JavaScript, Gliwice, 2017, Helion
- [9 ] Robbins J. Projektowanie stron internetowych. Przewodnik dla poczatkujacych webmasterów po HTML5, CSS3 i grafice, Gliwice, 2014, Helion
- [10 ] Worsley, John C; Drake, Joshua D. PostgreSQL : praktyczny przewodnik, Gliwice, 2002, Helion
- [11 ] Dybikowski, Zdzisław  $PostgreSQL$ , Gliwice, 2012, Helion
- [12 ] JavaScript Oficjalna Dokumentacja, , 0, https://developer.mozilla.org/en-US/docs/Web/JavaScript

#### Literatura dodatkowa

- $[2]$  Danowski B. Wstep do CSS3 i HTML5, Gliwice, 2011, Helion.
- [5 ] Henderson C. Skalowalne witryny internetowe, Gliwice, 2006, OReilly.
- [6 ] Hogan B. HTML5 i CSS3. Standardy przyszłosci, Gliwice, 2011, Helion.
- $[7]$  W3S manual, , 0, https://www.w3schools.com
- $[8] \textit{validator w3}, 0, \text{http://validator.w3.org/})$
- $[12]$  *PHP manual*, , 0, http://www.php.net

#### 12 Informacje o nauczycielach akademickich

#### Osoba odpowiedzialna za kartę

dr inż. Anna Plichta (kontakt: aplichta@pk.edu.pl)

#### Osoby prowadzące przedmiot

1 mgr inż. Adrian Widłak (kontakt: adrian.widlak@pk.edu.pl)

2 mgr inż. Piotr Szuster (kontakt: piotr.szuster@pk.edu.pl)

#### 13 Zatwierdzenie karty przedmiotu do realizacji

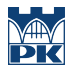

PRZYJMUJĘ DO REALIZACJI (data i podpisy osób prowadzących przedmiot)

. . . . . . . . . . . . . . . . . . . . . . . . . . . . . . . . . . . . . . . . . . . . . . . .

. . . . . . . . . . . . . . . . . . . . . . . . . . . . . . . . . . . . . . . . . . . . . . . .